# **برنامج مايكروسوفت بوربوينت 2016**

### *MICROSOFT POWER POINT 2016*

 **يعد point power Microsoft هو البرنامج الرائد لمايكروسوفت في صناعة العروض التقديمية design Presentation** هذا البرنامج عملي جدا وســـهل الاســتخدام ويمكنك العثور عليه في أي مكان تقريبا صـــيغ ملفاتOMicrosoft power point  **.PPTX , .PPTM , .PPT هي**

عندما تفتح برنامج البوربوينت سوف تلاحظ انه يمكنك التنقل بسهولة بين الأوامر المختلفة عن طريق نقرة واحدة من الفأرة أو **باسهت دا ا تصهارات لوحة الم اتيح او على نظا التبويبات Tabs المقسهمة من الدا س الى العديد من مربعات الحوار Dialog Boxes مما يسالس عليك الوصوس الى األوامر .**

**نالحظ ان بيئة البوربوينت للمايكروسههوفت اوفيال د ت تلف كثيرا عن نسهه ة برنامج word من حزمة اوفيال فثال تبويب ملف يض بدا له مجموعة األوامر ) معلومات – جديد –فتح – ح ظ – ح ظ باس – طباعة – مشاركة – تصدير – اغالق – حساب – يارات (**

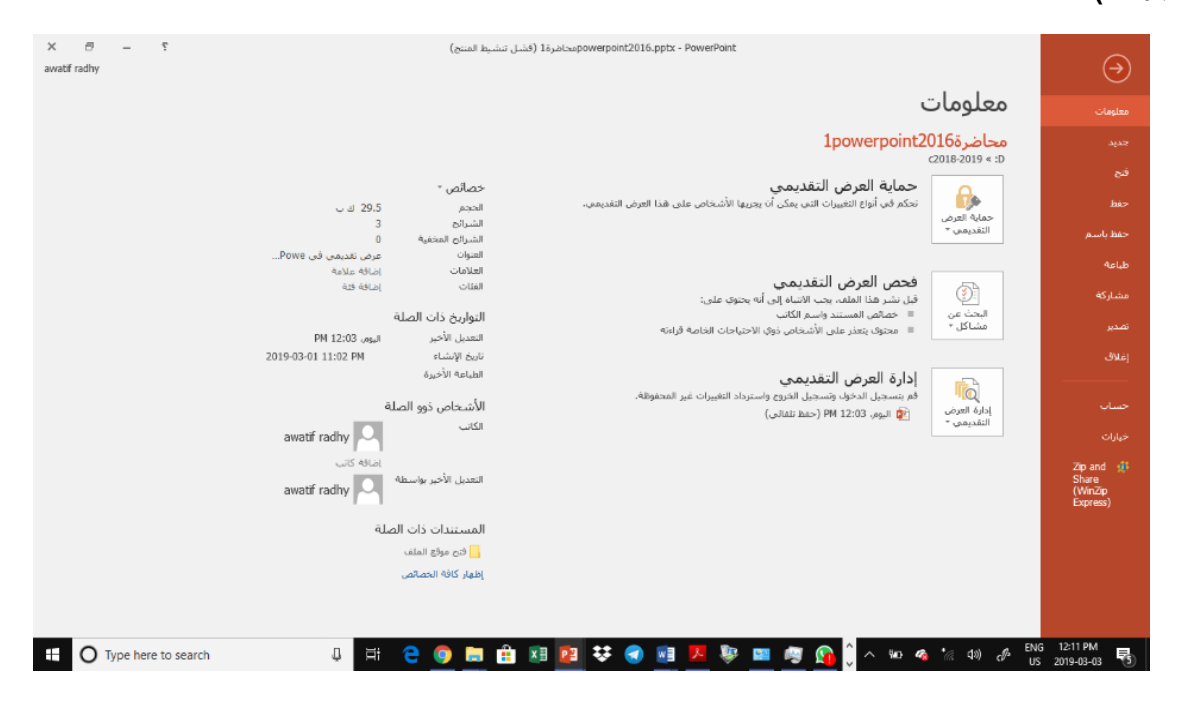

<mark>تبويب الصفحة الرئيسية</mark>

**يتالف من التبويبات التالية** 

- الحافظة وتضم بداخلها ( القص ، النسخ ، اللصق ، نسخ التنسيق )
- **الشرائح وتض ) شريحة جديدة ، ت طيط ، إعادة تعيين ، مقطع (**
	- **ال ط**
	- **فقرة**
	- **رس ادشكاس**
	- **تحرير والتي تض عمليات البحث وادستبداس**

اغلب هذه التبويبات تم شرحها بالتفصيل ف*ي* برنامج الوود فقط تبويب شرائح جديد يخص برنامج البوربوينت ويضم عمليات إضافة شريحة جديدة وبإمكان المستّخدم إضافة أي نوع من الشرائح ( فارغة ، عّنوان ومحتوى ، تموذج مقارنة ...) وغير ها من النماذج المتوفرة او تكلرار نفس الشريحة او إضافة شريحة من مخطط تفصيل*ي* او إعادة استخدام الشرائح **تبويب ادراج**

**تض تبويبات ) شريحة جديدة ، جداوس ، صورة ، صورة من النت ، لقطة شاشة ، البو صور ، اشكاس ، م طط ، سمارت ارت، راال وتذييس الشريحة ، رق الشريحة ، تعليق ، مربع نص ، WordArt ، الوقت والتاريخ ، معادلة ، رمز ، كائن ، فيديو ، صوت ، تسجيس مقطع صوت (**

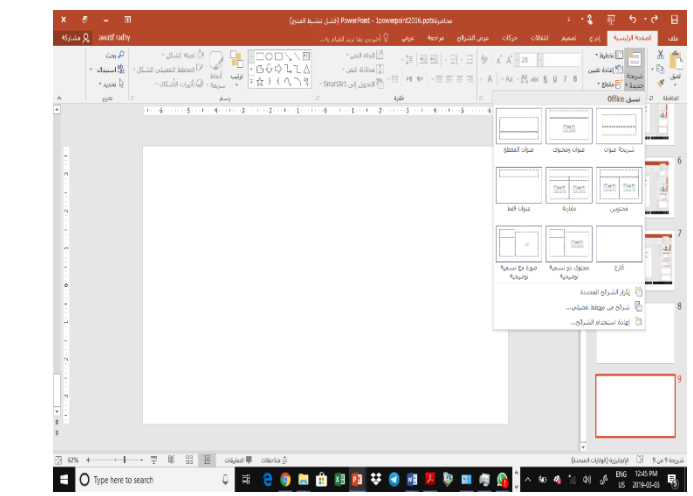

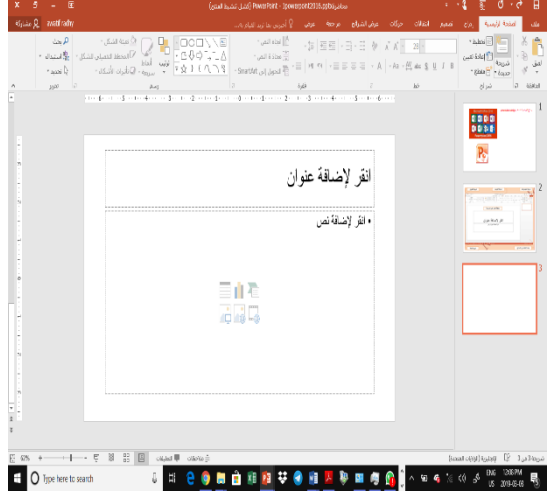

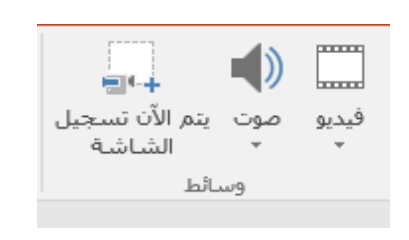

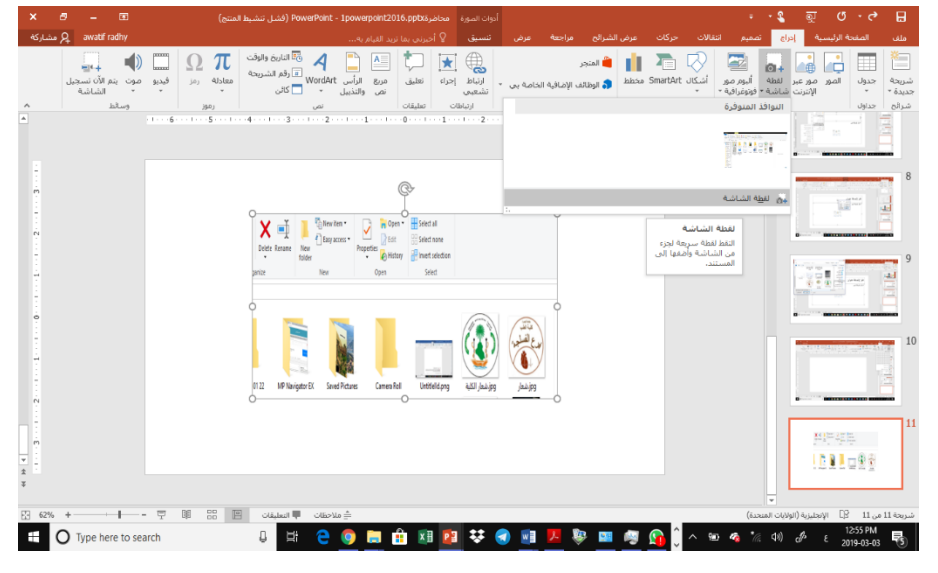

**مجموعة الوسائط** 

من خلال هذه المجموعة يتم إضافة أي مقطع سواء كان فلم او كليب او صوت فقط وذلك من خلال اختياره من جهاز الكمبيوتر ووضعه بالشريحة وتنسيقة ولكن هناك بعض الامتدادات الت*ي* لا يدعمها فيجب عليك أولا تحويل صيغة الفلم او الصوت المراد **دمجه بالشريحة الى ادمتداد ال يلمي او الصوتي الذي يت قبوله في البوربوينت** 

مالحظه :

يمكن إضافة ملفات 4mp , 3mp ولكن حاول ان يكون ملف الصوت مساحته ال تتعدى 1 ميجا حتى يمكن دمجه تلقائيا في العرض التقديمي بسهولة وعدم الزيادة البالغة في مساحته.

اعداد/املدرسة عواطف راضي عبود

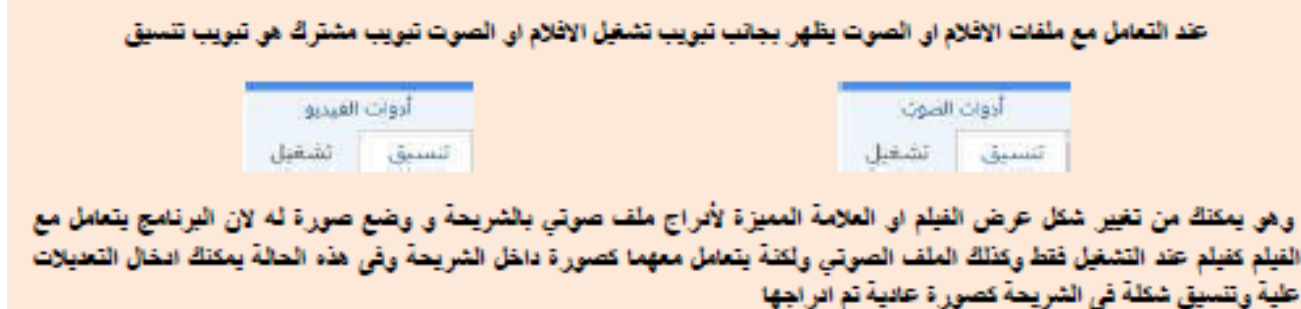

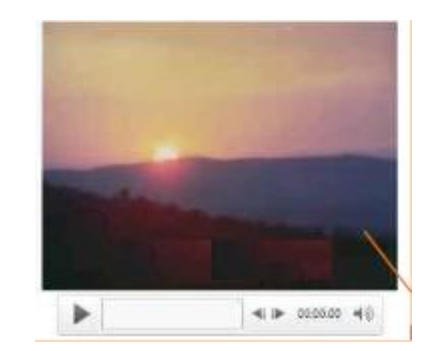

شكل ملف فيلم مدمج بالشريحة يتم ريطها بملف فيلمى من جهازك لتظهر كالشكل

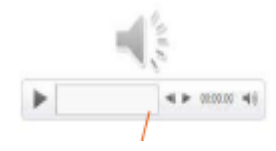

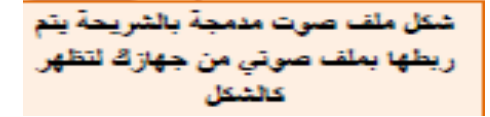

### **عالمة التويب تصمي**

يمكنك من خلالها اختيار شكل مكتمل للشرائح يشمل الخلفية والخطوط ونظام الألوان

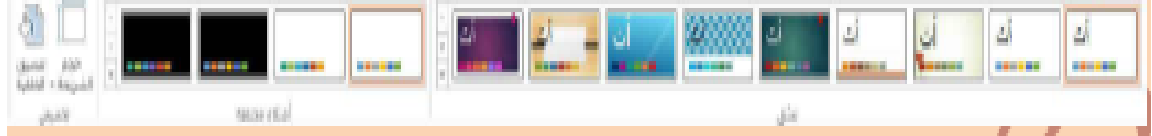

## **تبويب انتقادت**

**ستجد هنا كافة التاثيرات الحركية التي يمكن تطبيقالا على الشريحة عند الد وس وادنتقاس من شريحة الى أ رى** يمكن إضافة صوت مصاحب لحركة دخول الشريحة ويمكنك اختيار من بين عدد من الأصوات الموجودة او ادراج ملف صوت*ي* **موجود على جالازك على ان يكون الملف ذو امتداد wav او file audio**

اعداد/املدرسة عواطف راضي عبود

# **جامعة البصرة/كلية الطب** *2016 word Microsoft*

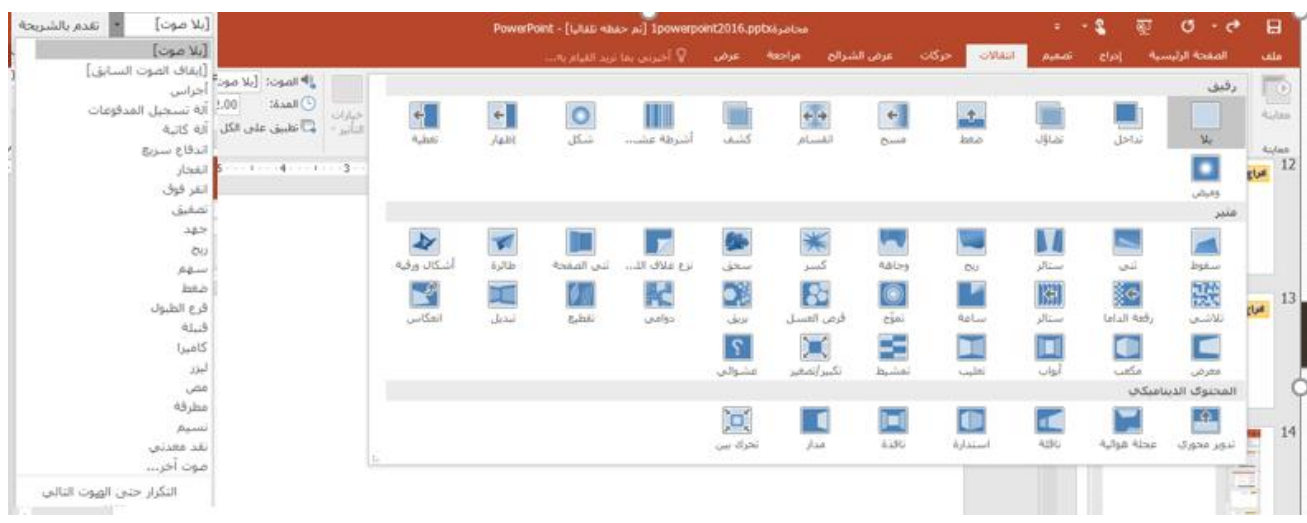

### **تبويب حركات**

ستجد هنا كافة التاثيرات الحركية التي يمكن تطبيقها على محتويات الشريحة عند الدخول والتمكين والخروج الحركية الت*ي* يمكن تطبيقها على محتويات الشريحة عند الدخول والتمكين والخروج

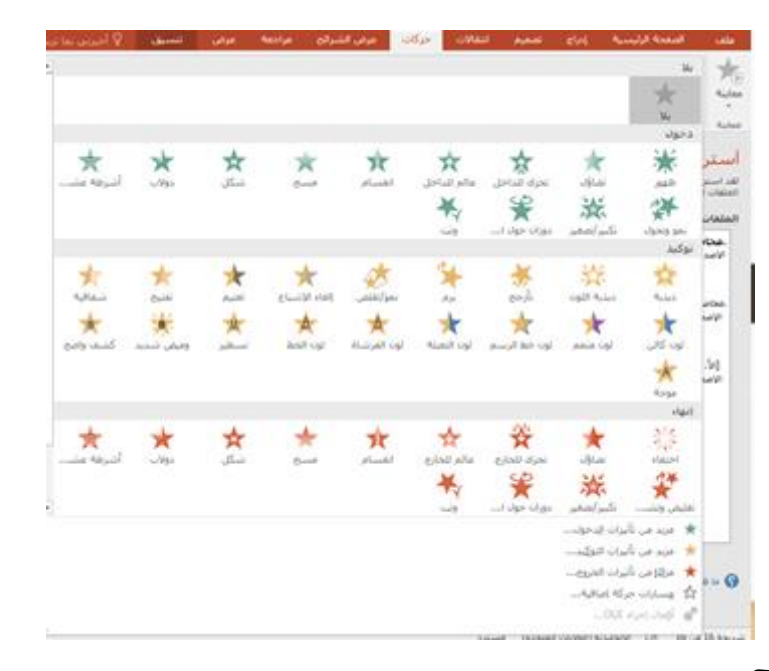

### **تبويب عرض الشرائح**

يمكنك من خلالها تحديد لون قلم او شريحة معينه للبدء منها كما يمكنك تسجيل العرض ومراجعة العرض بشكل سريع واجراء<br>يمكنك من خلالها تحديد لون قلم او شريحة معينه للبدء منها كما يمكنك تسجيل العرض ومراجعة العرض بشكل سريع واجراء **بعض المهام التحضيرية الأخرى.** 

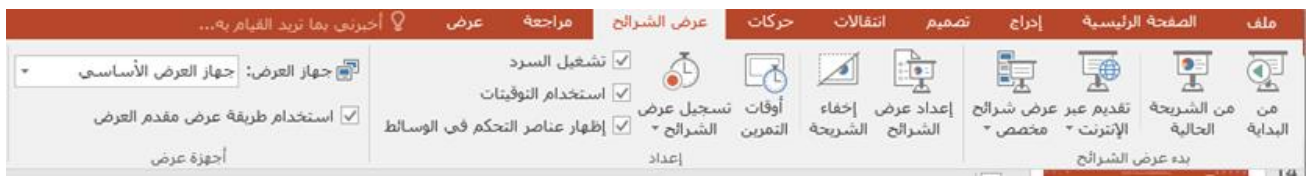

اعداد/املدرسة عواطف راضي عبود

**تدريبات عملية للدرال** 

- **-1 انشىء عرض تقديمي مكون من 4 شرائح باست دا برنامج البوربوينت2016 باست دا احد القوالب الجاهزة وكاآلتي :**
	- **الشريحة األولى تض عنوان كبير باسمك بحركة د وس عبارة عن دوران حوس المحور كما يض بدا له على صورة من ا تيارك**
- **الشريحة الثانية عنوان ومحتوى اضف عنوان مناسب بحركة توكيد للعنوان ش افية ث ادرج لقطة شاشة الى الشريحة بحركة ظالور دا س الشريحة عبارة عن نمو وتحوس**
- **الشريحة الثالثة تض جدوس بالتنسيق التالي** عنوان الشريحة " جدول حالات الفايروس التاج*ي* (كورونا) ف*ي* عموم بلدان العالم حت*ى* هذه اللحظة الاحد **15 آذار /مارال 2020 الساعة 10:30 مسا ء**

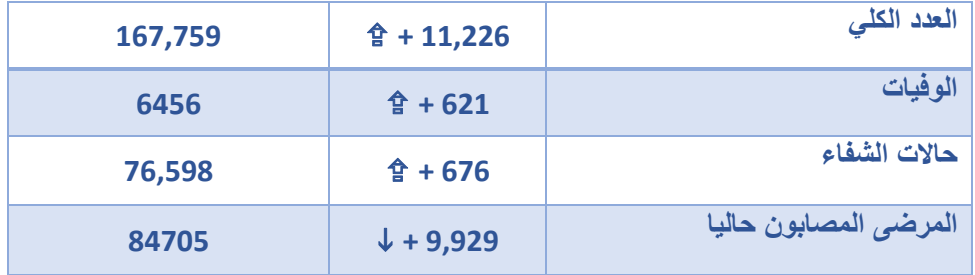

اعطي عنوان للجدول بحركة دخول من اختيارك ثم اضف حركة انـهاء للجدول مناسبة بعد ذلك ادرج صورة  **للشريحة من ا تيارك**

> **الشريحة الرابعة تض بدا لالا عنوان ومحتوى العنوان عبارة عن النص التالي "الكليات الطبية والالندسية لجامعة البصرة " بحركة د وس عائ للدا س محتوى الشريحة عبارة عن سمارت ارت بالشكس التالي**

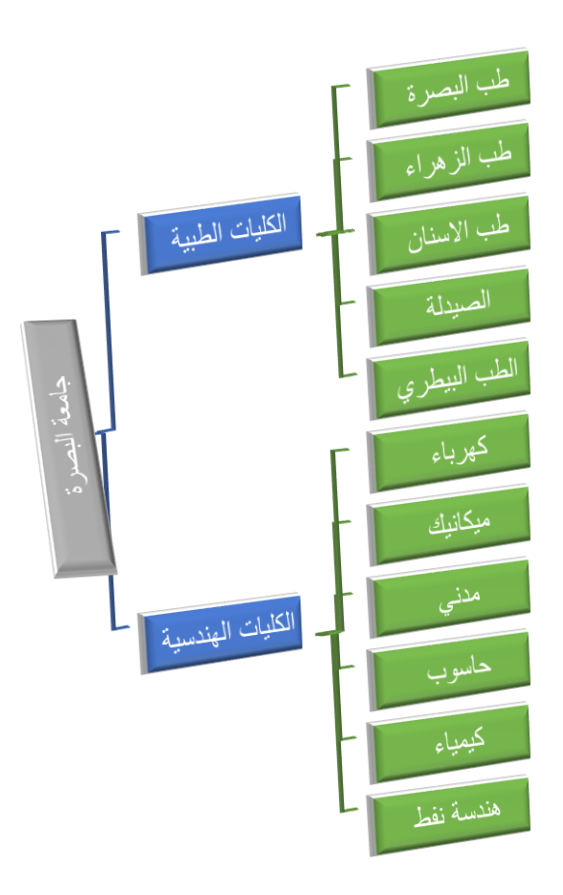